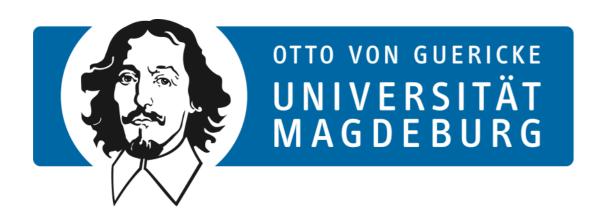

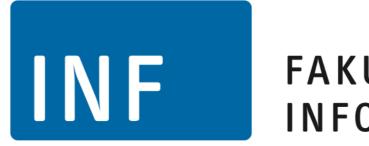

### FAKULTÄT FÜR INFORMATIK

## Digital Engineering Master's Degree Program

Gunter Saake October 2023

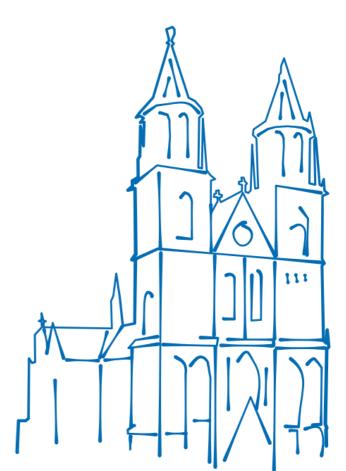

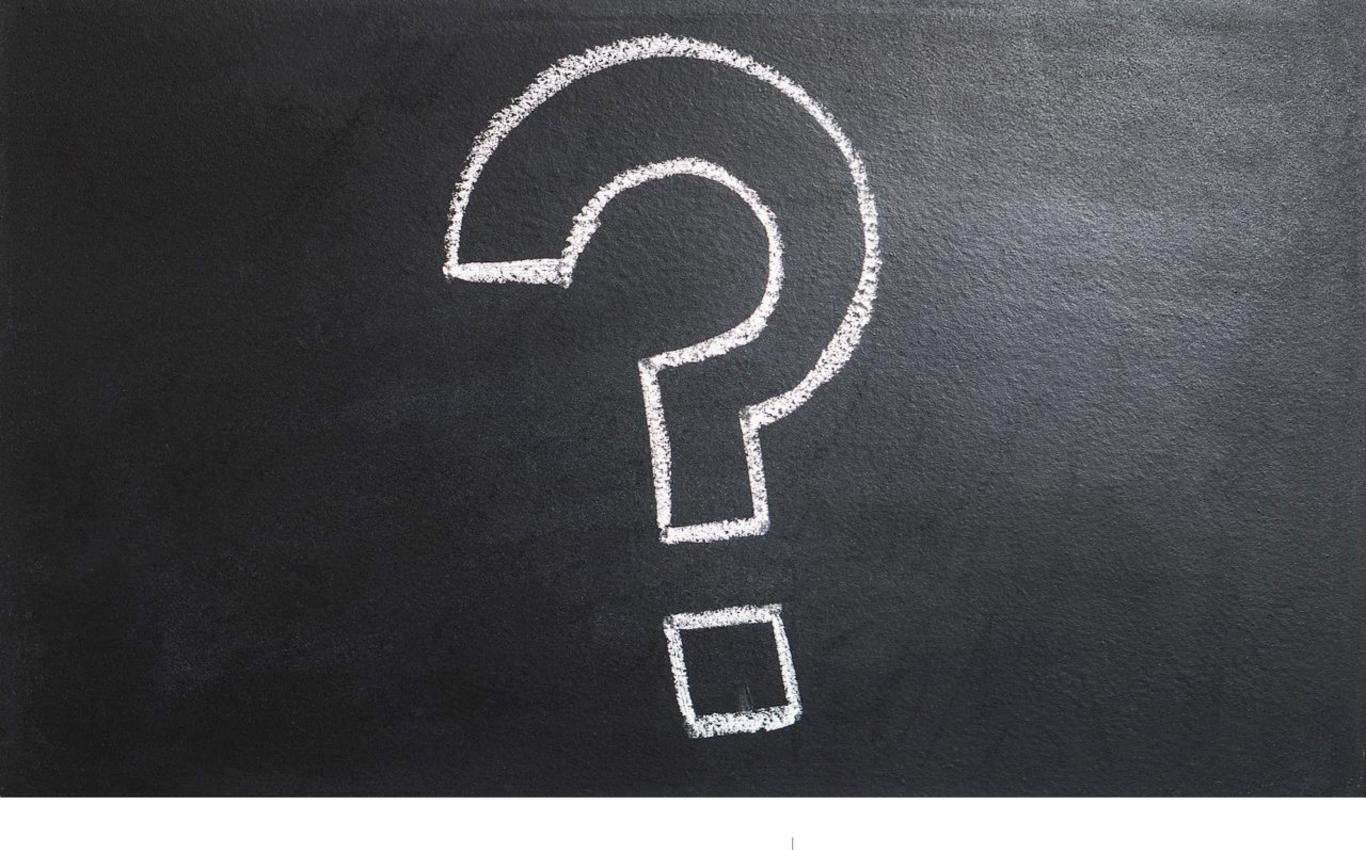

What is Digital Engineering?

#### **Digital Engineering**

Computer Science + Engineering Discipline(s)

- → Diverse application scenarios
- Robotics
- Autonomous Vehicles
- •

- Smart factory/Smart home
- Intelligent Production

Web page: <a href="http://www.digi-eng.ovgu.de/en/">http://www.digi-eng.ovgu.de/en/</a>

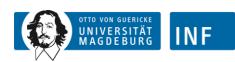

Study Program Structure

# Digital Engineering — Structure

 $\sum$ 120 CP

Fundamentals of Computer Science: ≥ 15 CP (or ≥ 5 CP\*)

Fundamentals of Engineering: ≥ 5 CP (or ≥ 15 CP\*)

Human factors: ≥ 5 CP

Methods of Computer Science: ≥ 10 CP

Methods of Engineering: ≥ 10 CP

Interdisciplinary team project: 0 - 6 CP

Specialization: ≥ 15 CP

Digital Engineering project: 6 - 12 CP

Master's thesis:
 30 CP

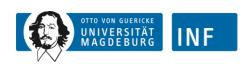

### Where to Choose Modules from?

- Module list:
  - 1. Go to <a href="https://www.inf.ovgu.de/">https://www.inf.ovgu.de/</a>
  - 2. Click on *Examination Office*, on the next page click on *Study Regulations*
  - 3. There you find everything you need (see screenshot next page)
    - Module list
    - Module catalogue
    - even the (most recent) study regulations

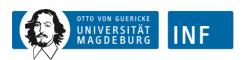

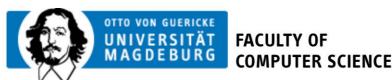

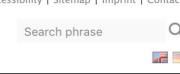

#### **COMPUTER SCIENCE** THE FACULTY | RESEARCH | INTERNATIONAL | EXAMINATION OFFICE DIREKTLINKS V Home > Study > Being a student > Examination Office > Study Regulations **Computer Science Computational Visualistics Bachelor** Master **Bachelor** Master Study & examination Regulations > Study & Examination Regulations ▶ Study & Examination Regulations ▶ Study & Examination Regulations Module catalogue Module Catalogue Module Catalogue Module Catalogue Module Lists Module Lists Module Lists Module Lists Internship Regulations Internship Regulations Degree Program Information Degree Program Information Degree Program Information > Degree Program Information **Computer Science Engineering Business Computer Science** Bachelor Bachelor Master Master ▶ Study & Examination Regulations ▶ Study & Examination Regulations Study & Examination Regulations Study & Examination Regulations Module Catalogue Module Catalogue Module Catalogue Module Catalogue Module Lists Module Lists Module Lists Module Lists Internship Regulations ▶ Internship Regulations Degree Program Information > Degree Program Information Degree Program Information > Degree Program Information

#### **Digital Engineering** Data and Knowledge Engineering Master Master Study & Examination Study & Examination Regulations Regulations Module Catalogue Module Catalogue Module Lists Module lists Degree Program Information Degree Program Information

Last Modification: 27.09.2019 - Contact Person: Webmaster

Privacy Policy pursuant to the GDPR

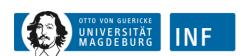

https://www.inf.ovgu.de/en/Study/Being+a+student/Examination+Office/Study+Regulations.html

#### Where to Choose Modules from?

#### Some general rules for choosing modules

- Computer Science modules
  - Fundamentals: all courses from FIN Bachelor & Master programs
  - Methods of Computer Science: all courses from FIN Master programs
- Engineering modules
  - Fundamentals: all courses from FEIT/FMB/FVST Bachelor & Master programs
  - Technical Specialization: all courses from FEIT/FMB/FVST Master programs
- Human factors
  - all courses of Bachelor and Master programs of FHW/FWW

The modules offered in the current term are in the LSF

#### DO NOT use LSF to map modules to thematic areas

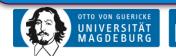

# First Semester Courses — Example

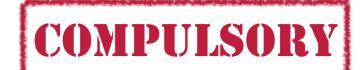

- For Engineering background
  - Introduction to Computer Science for Engineers
  - Introduction to Software-Engineering for Engineers
  - Introduction to Simulation
  - Algorithm Engineering
  - Database Concepts
- Lectures are given at Summer or Winter term → Distribute them over 1<sup>st</sup> and 2<sup>nd</sup> semester

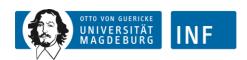

# Summer Term — Exemplary Courses

- Introduction to Software Engineeiring for Engineers (if engineering background)
- Principles and Practices in Scientific Working
- Database Concepts (if engineering background)
- Seminar (Student Conference, Predictive Maintenance, ...)
- Nonlinear Control (if computer science background)
- Introduction to Distributed Sensor Data Fusion

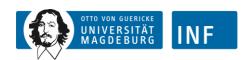

# Winter Term — Exemplary Courses

- Introduction to Computer Science for Engineers (if engineering background)
- Introduction to Simulation
- Electronic Circuits (if computer science background, ask teacher)
- Systems & Control (if computer science background, ask teacher)
- Estimation for Autonomous Mobile Robots

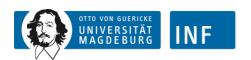

Choosing Modules to

PLAN YOUR STUDIES

#### YOU

### choose the courses you want to attend!

#### Which Engineering Direction?

- Mechanical
- Electrical
- Chemical
- Medical Engineering
- . . . .

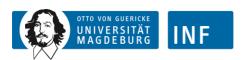

# Recommendation: Create a Study Plan

#### **Personalized Plan of Studies**

#### 1.Find modules:

- Review modules offered according to the LSF <a href="https://lsf.ovgu.de/qislsf/rds?state=wtree&search=1&trex=step&ro">https://lsf.ovgu.de/qislsf/rds?state=wtree&search=1&trex=step&ro</a> ot120231=21636%7C21929%7C21800%7C21669&P.vx=kurz
- read module descriptions (web pages) AND
- drop by at the first one or two meetings (if no limits)
- Make sure you have the background needed to attend the course – ASK the teacher if you are not sure
- 2. Assign modules you choose to thematic areas
  - Go through the module catalog/module list

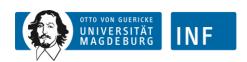

# Recommendation: Create a Study Plan (cont'd)

#### **Personalized Plan of Studies**

- 3. Write down you plan
- 4. Update your plan at the end of each semester!
  - What do you have accomplished?
  - additional courses?
  - something skipped?
  - It's all fine to skip courses, but you should keep track of what you got;)

### Personal Plan of Studies

| Thematic Area    | Semester | Module | CP |
|------------------|----------|--------|----|
| Fundamentals of  | 1        | 1      |    |
| Computer Science |          | 2      |    |
|                  | 2        | 3      |    |
| Methods of       | 2        | 1      |    |
| Engineering      |          | 2      |    |
|                  | 3        | 3      |    |
| Human Factors    | 1        | 1      |    |
|                  | 2        | 2      |    |

. . .

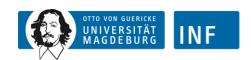

# Important Notes on Modules

- Each module is initially optional ⇒ you are free to choose a
  module you want (according to the DE master program structure, cf. slide 5)
- After taking the first exam in a module, it becomes mandatory ⇒ you need to finish this module!
- Decisions on thematic areas of modules are done when registering for the exam
- Do not place modules in Additional Achievements (zusätzliche Leistungen)
   ⇒ credits won't count...never ever!

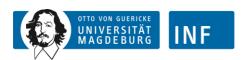

# Examinations

#### **Examinations for Master Students**

- Each module must be completed with an exam
- What types of exam are there?
  - Oral examination mündliche Prüfung
  - Written examination Klausur
  - Homework Hausarbeit
- Type of exam depends on module —> ASK TEACHER

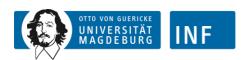

# Examinations for Master Students (cont'd)

- When planning the 1st exam for a course, BEWARE
  - NO automatic enrollment YOU must take action!
  - There are enrollment deadlines; if you miss a deadline, you cannot enroll
  - You can cancel an enrollment until 7 days before exam.
  - Never register for an examination where you have not attended the lecture!

#### BEWARE

- At most three tries per course.
- You can have three tries for three courses total.
   For all other courses you have two tries.
- You have only ONCE the chance to step back from the exam of a course!

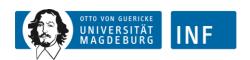

# Getting Advice

#### The ultimate landing page with lots of information goes here...

### http://www.inf-international.ovgu.de

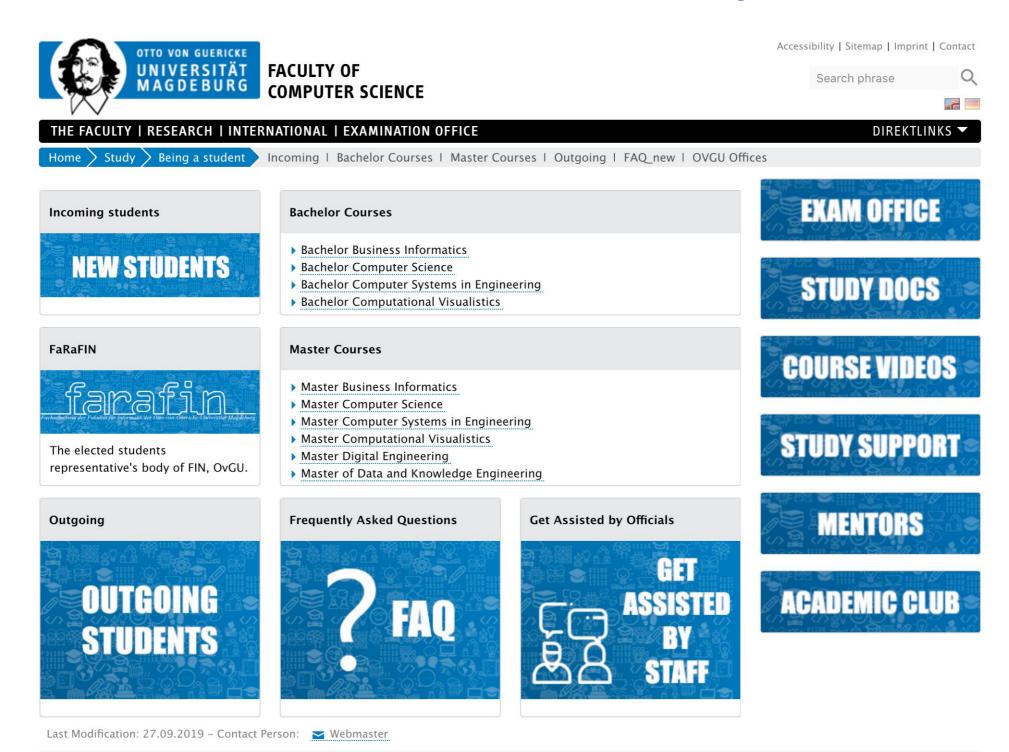

Privacy Policy pursuant to the GDPR

#### Even more (specific) information for Incoming Students

https://www.inf.ovgu.de/inf/en/Study/Being+a+student/Incoming-p-5070.html

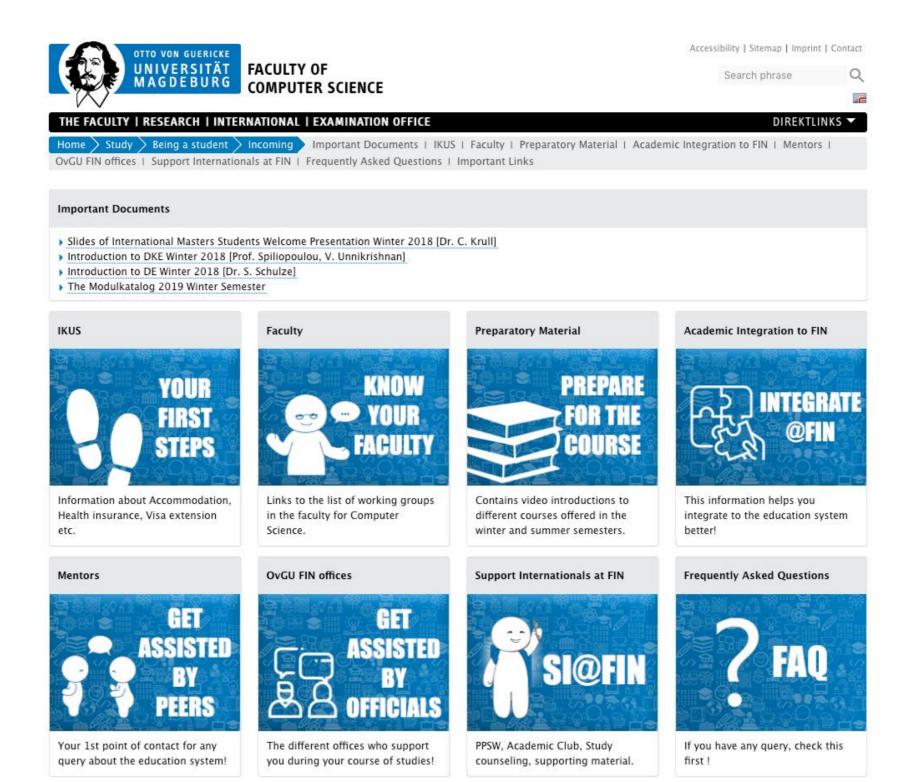

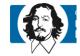

#### 1. Studies Coordinators

Prof. Benjamin Noack

Office: G28-001

E-Mail: benjamin.noack@ovgu.de

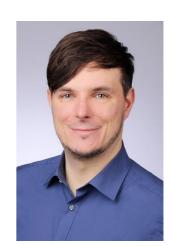

Prof. Gunter Saake

Office: G29-110

E-Mail: saake@iti.cs.uni-magdeburg.de

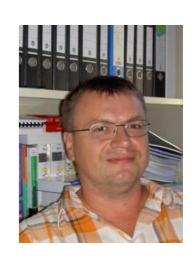

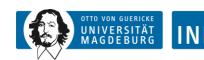

- 1. Studies Coordinators
- 2. Coordinator for DE projects
  - NN
- 3.International Relationships and Exchange Coordinator

Dr. Claudia Krull

Office: G29-214

E-Mail: claudia.krull@ovgu.de

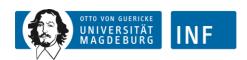

- 1. Studies Coordinators
- 2. Coordinator for DE projects
- 3.International Relationships and Exchange Coordinator
- 4. Examination Office

Office: FIN building, room 101/102

Web: <a href="http://www.inf.ovgu.de/pamt.html">http://www.inf.ovgu.de/pamt.html</a>

5.FaRaFIN

Email: post@farafin.de

Web: www.farafin.de

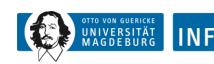

- 1. Studies Coordinators
- 2. Coordinator for DE projects
- 3.International Relationships and Exchange Coordinator
- 4. Examination Office
- 5.FaRaFIN
- 6. Other DigiEng students/Mentors
- 7. DigiEng Facebook Group <a href="https://www.facebook.com/groups/223056807855119/">https://www.facebook.com/groups/223056807855119/</a>
- 8.Moodle Group: <a href="https://elearning.ovgu.de/course/view.php?id=14567">https://elearning.ovgu.de/course/view.php?id=14567</a>

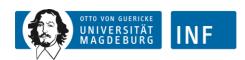